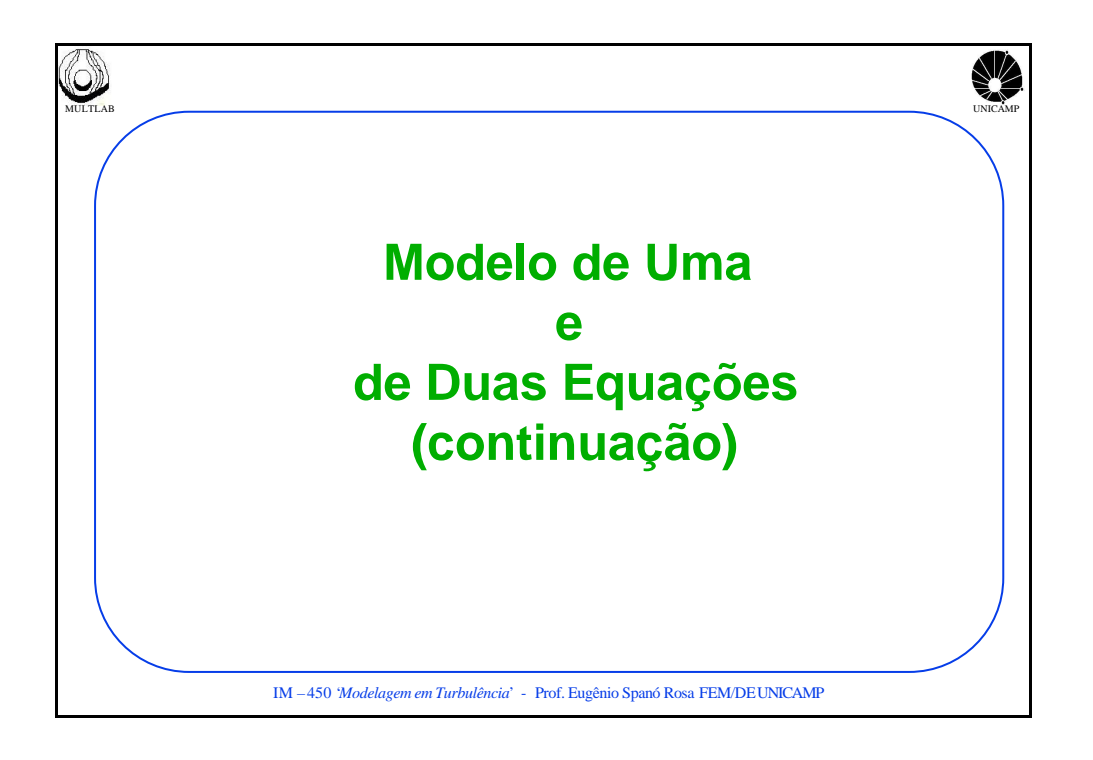

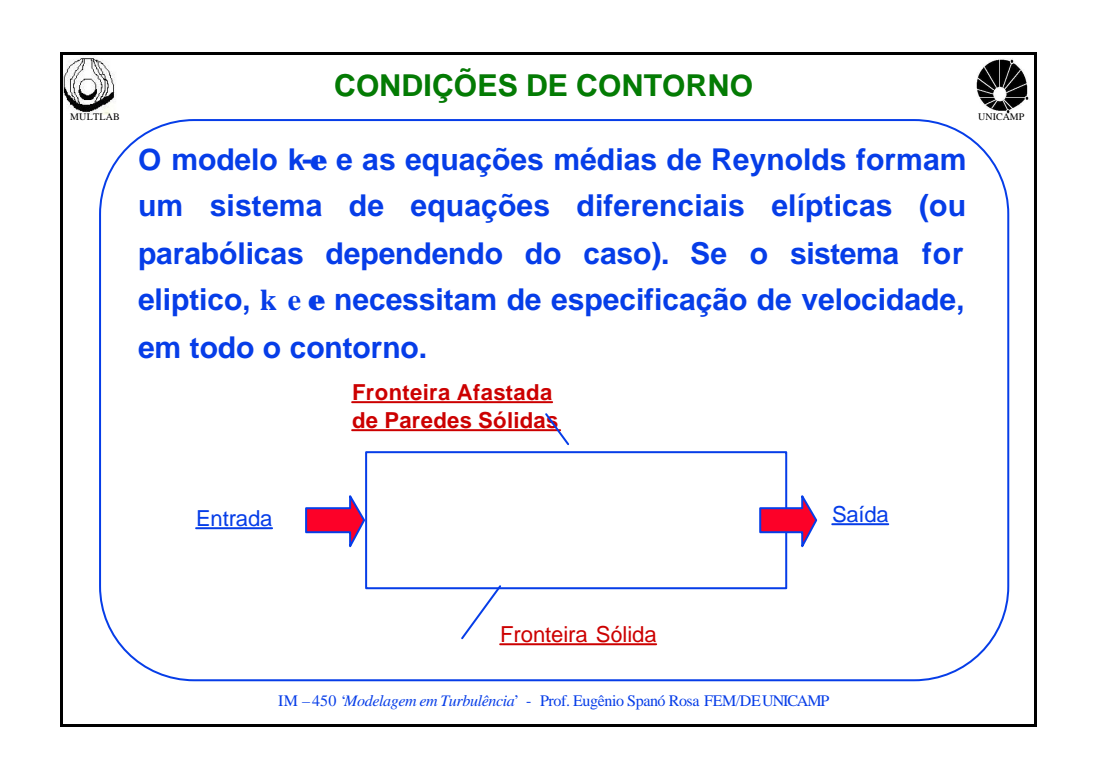

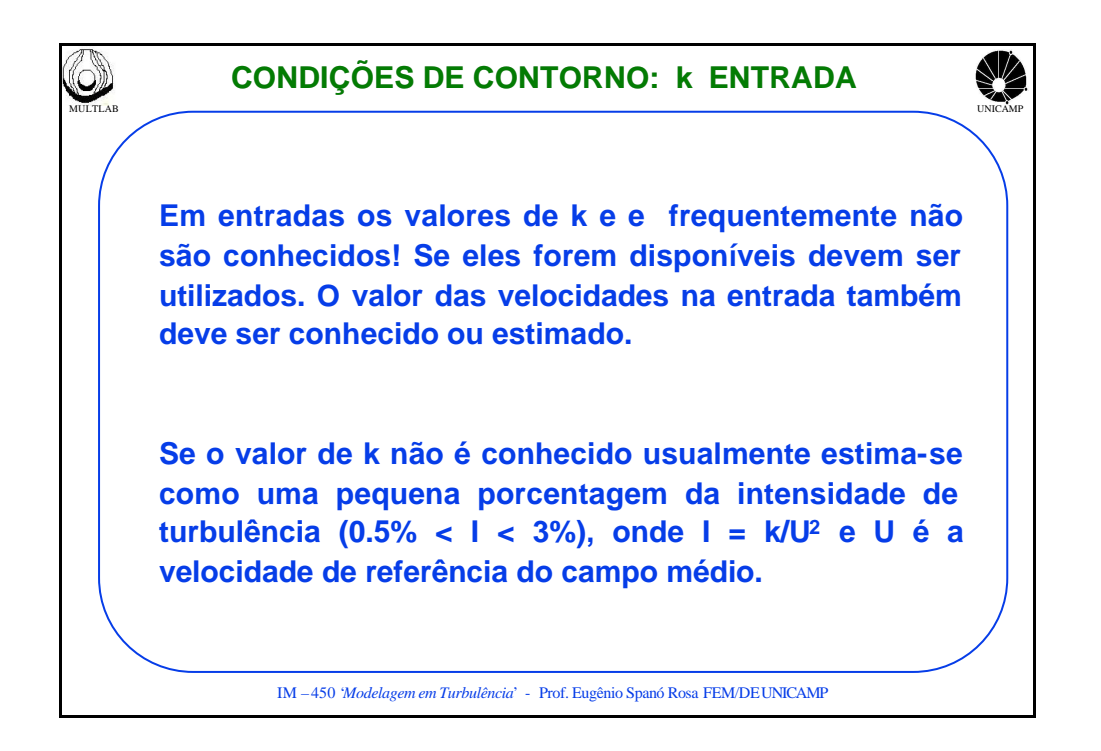

## MULTLAB UNICAMP **CONDIÇÕES DE CONTORNO: e ENTRADA**

**O valor de e deve ser selecionado de tal modo que a escala 'L' de comprimento usada na equação abaixo seja aproximadamente 1/10 da largura da camada limite ou de outra dimensão característica do escoamento (diâmetro, espaçamento entre placas, etc).**

$$
\epsilon \cong k^{\frac{3}{2}}/L
$$

**Se a tensão de Reynolds e o campo médio de vel. forem medidos na entrada, e também pode ser estimado utilizando a condição de equilibrio local:**

$$
P_k = \varepsilon \to \varepsilon \cong -\overline{u'v'} \frac{\partial U}{\partial y}
$$

## IM –450 '*Modelagem em Turbulência*' - Prof. Eugênio Spanó Rosa FEM/DEUNICAMP MULTLAB UNICAMP • **O valores estimados para k e e na entrada do domínio fornecem campos corretos no interior do domínio.**  • **Isto porque sua influência diminui a medida que o escoamento avança no domínio além disto, k e e são produzidos e destruídos no interior do domínio. Estes fontes estabelecem os valores corretos dos balanços de k e e diminuindo a relevância dos valores de entrada.** • **Entretanto campos de k e e em regiões próximas das entradas sofrem influência dos valores estimados na entrada. Portanto a análise nesta região deve ser evitada pois ela é sensível aos valores de entrada. CONDIÇÕES DE CONTORNO: ENTRADA**

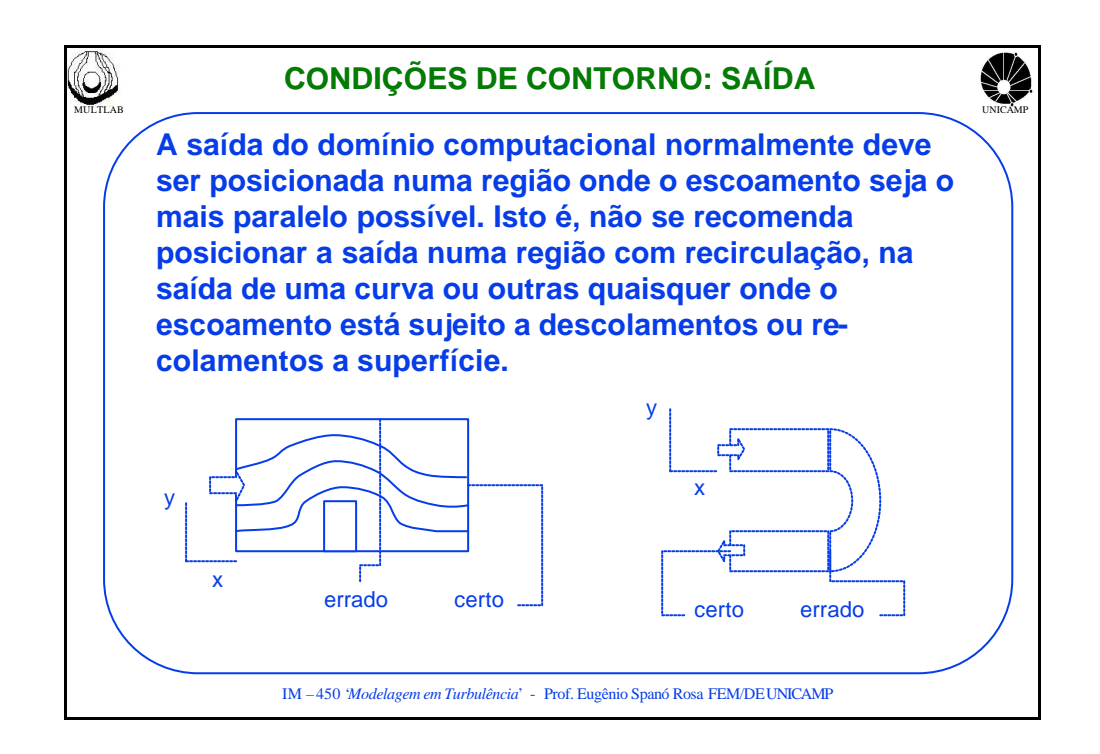

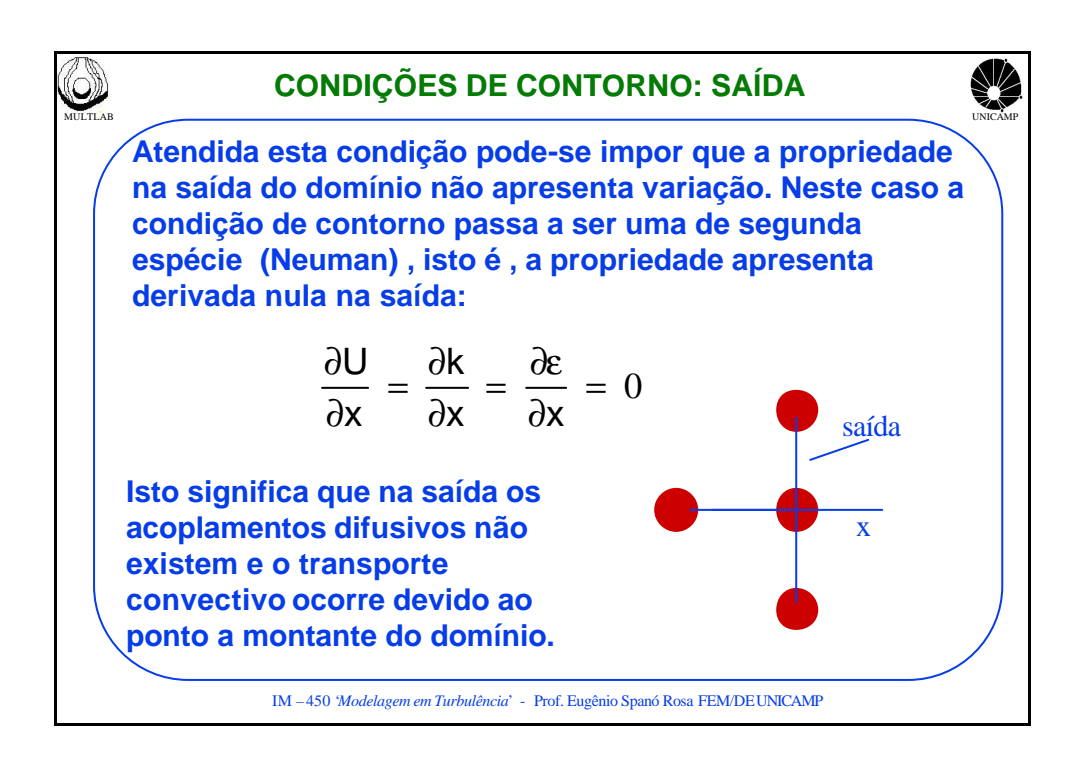

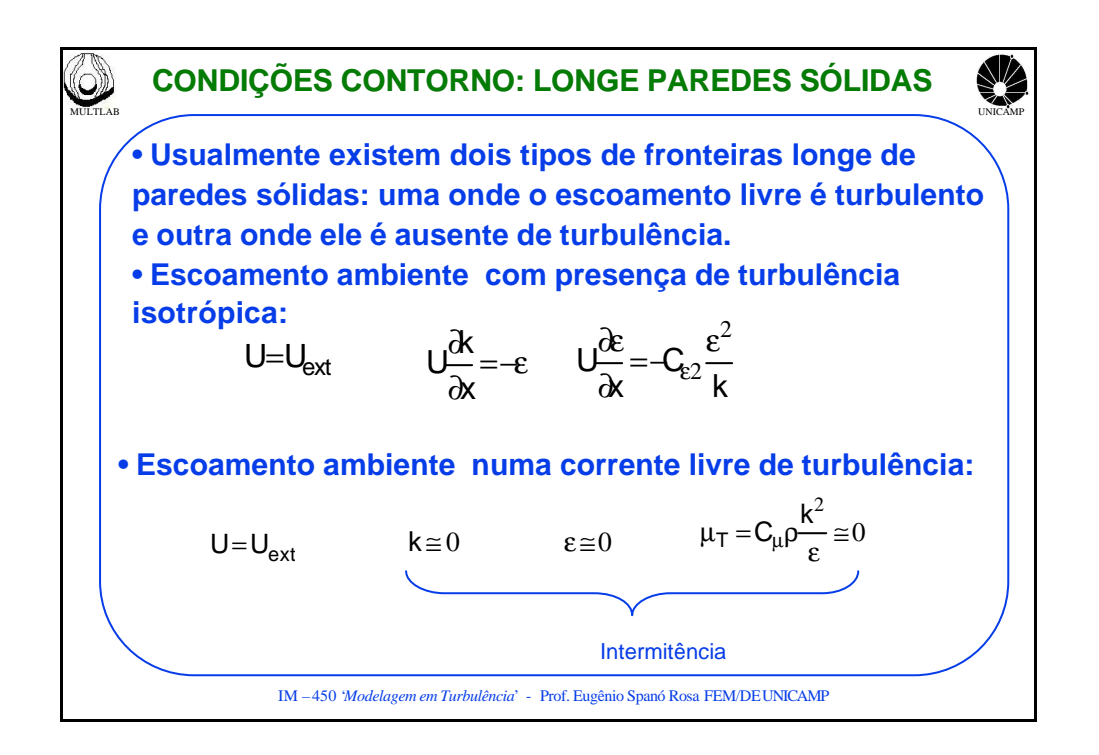

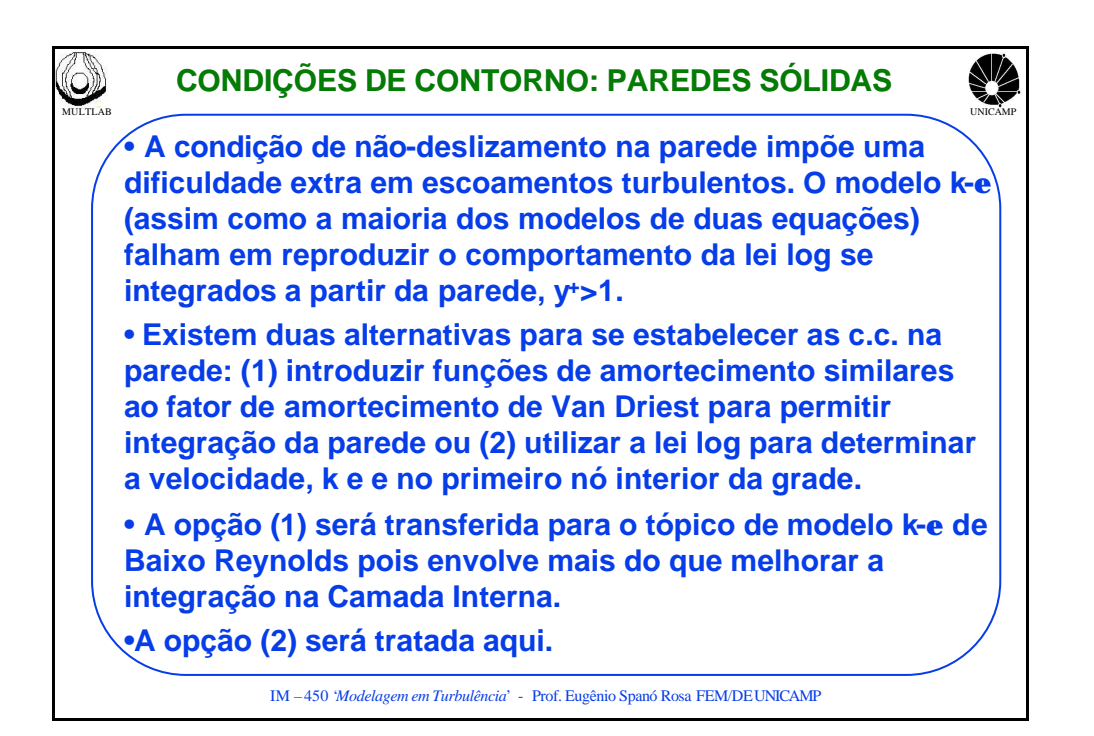

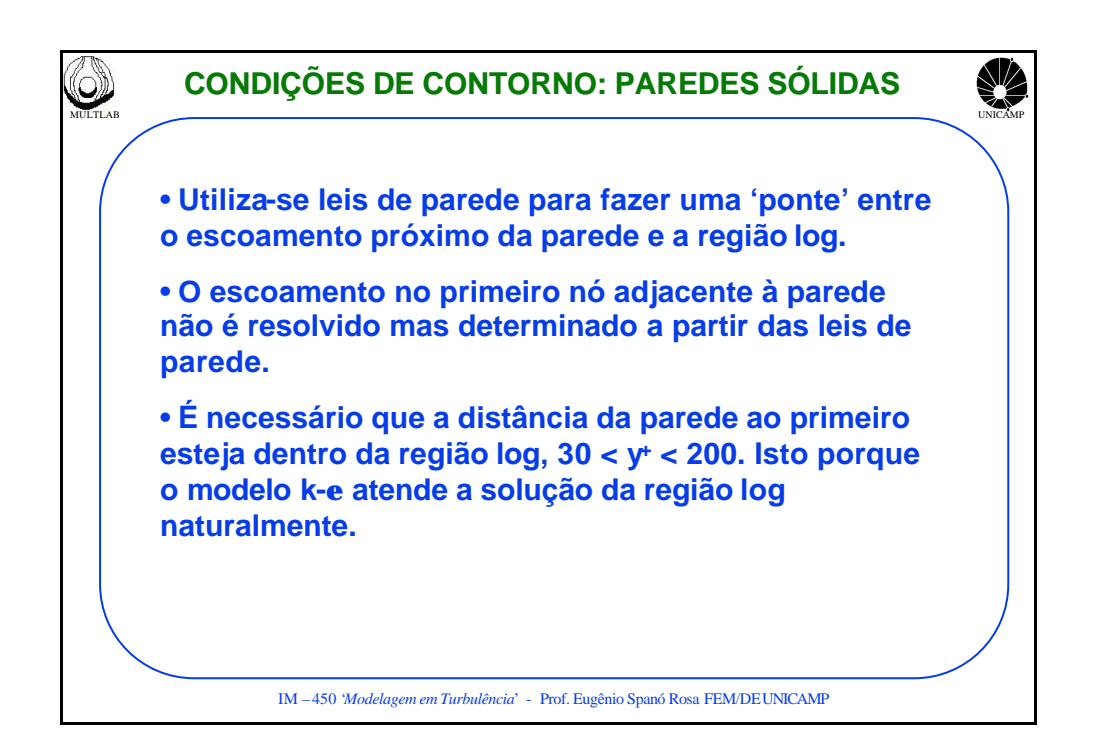

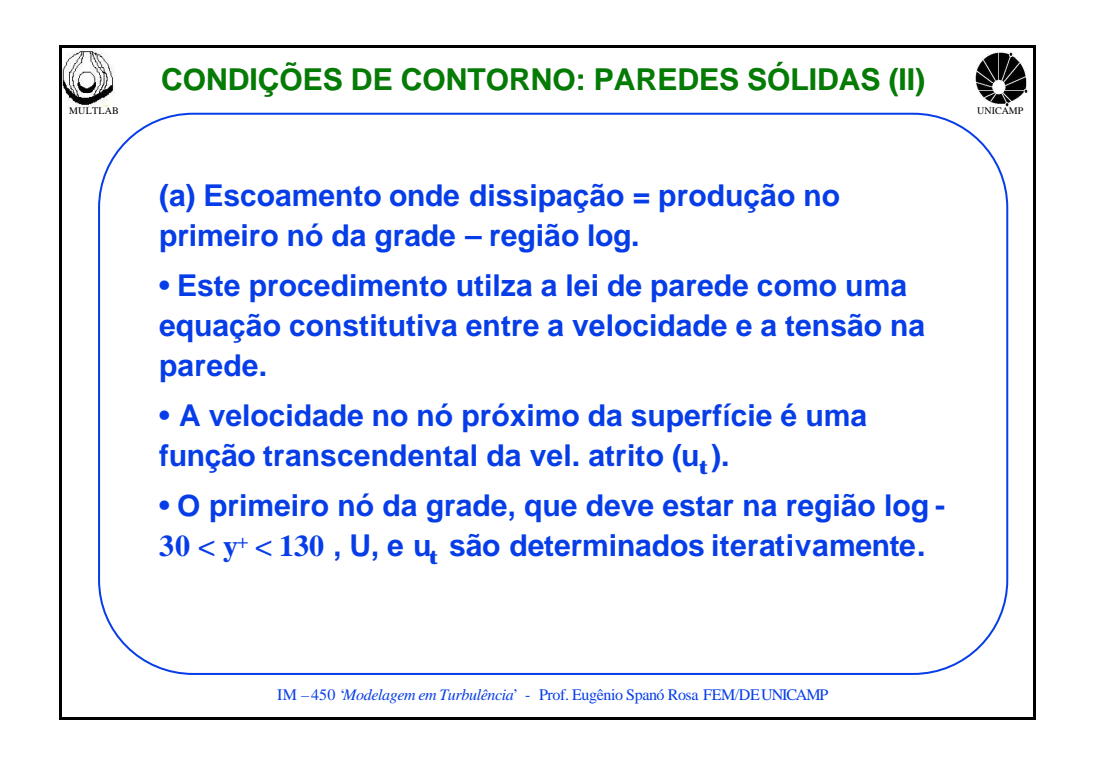

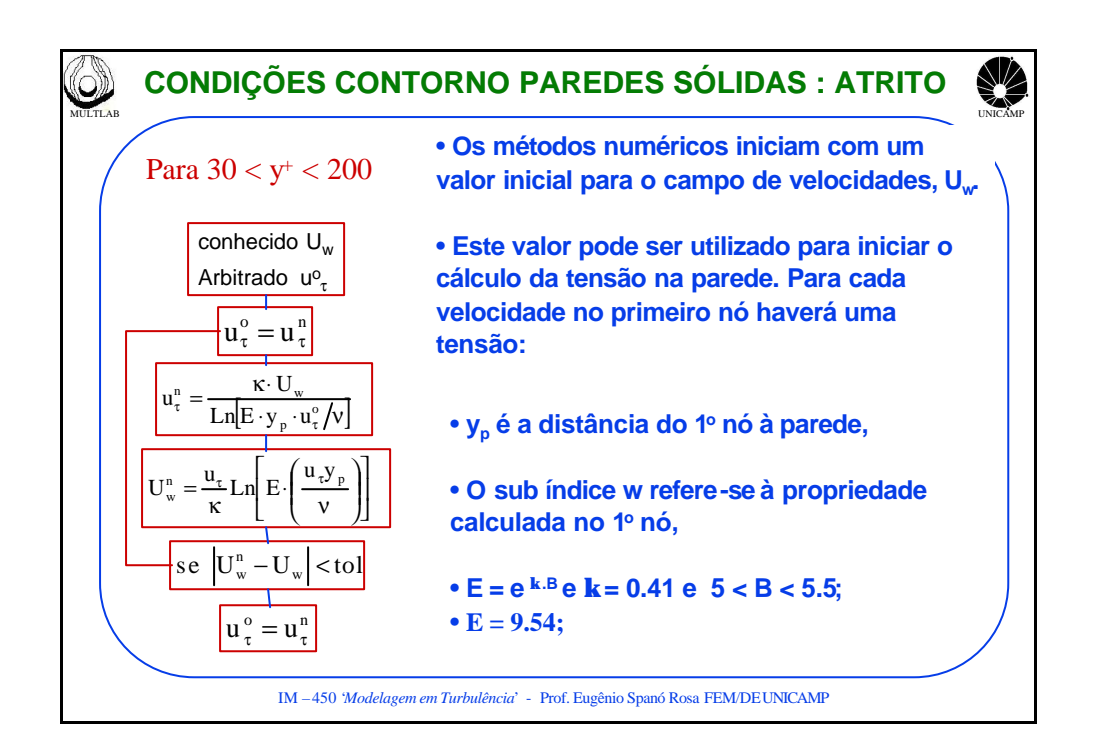

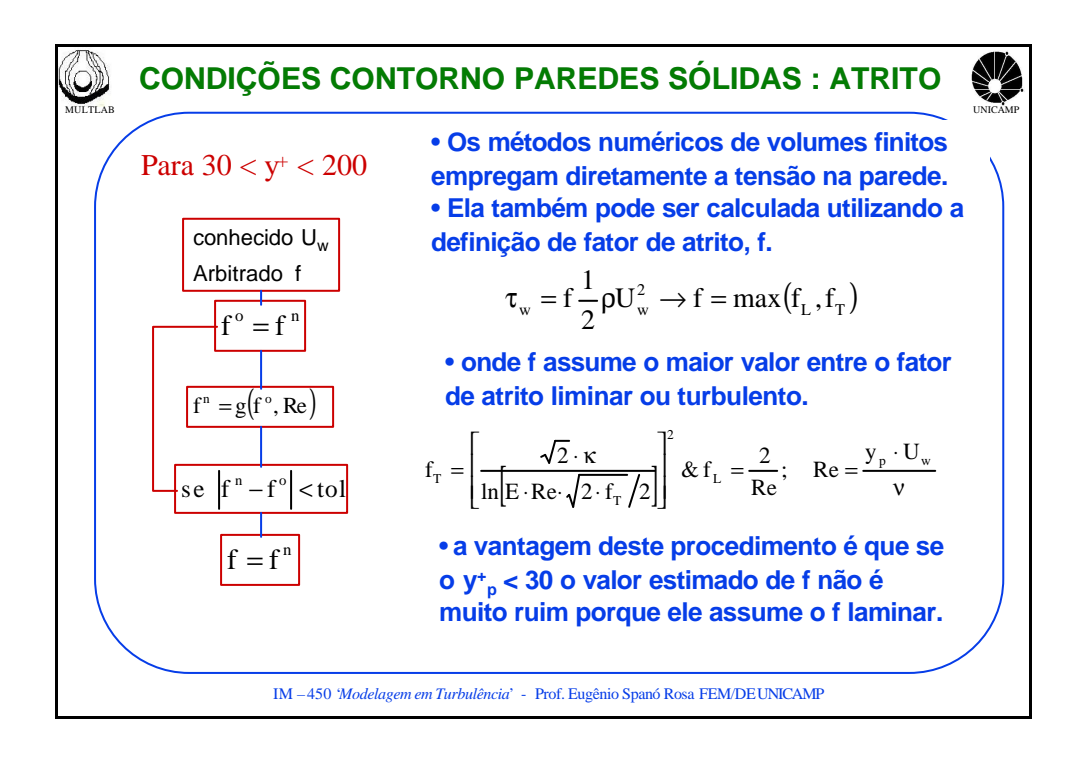

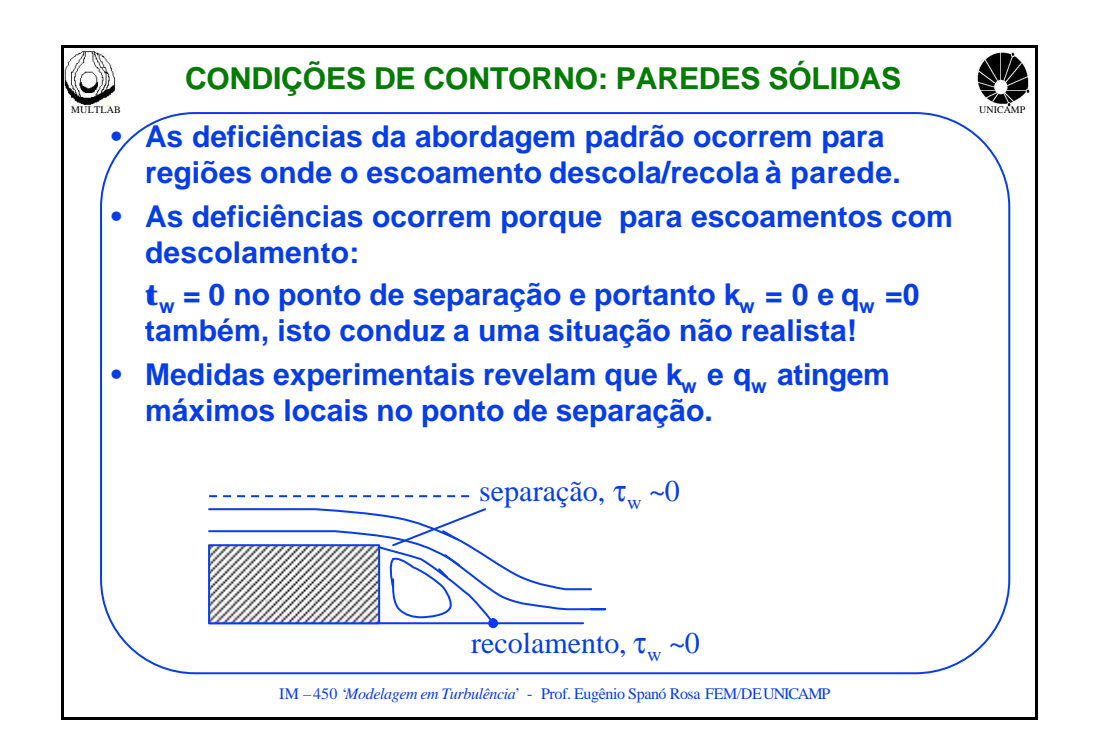

## **CONDIÇÕES DE CONTORNO: PAREDES SÓLIDAS (V)**

<sup>™</sup> (b) Escoamentos separados; com regiões de recirculação e especialmente em **regiões com descolamento e re-colamento. Remédio: uma abordagem muito empregada (Launder e Spalding) substitui a** 

velocidade característica **u** por k<sup>1/2</sup>.

**Esta modificação resulta em melhores resultados mas não resolve completamente o problema. Nestas regiões a existe um transporte difusivo normal a parede e a aproximação da lei log, a rigor, não é válida. Entretanto ela se restringe a uma pequena região próximo do ponto crítico (t<sup>w</sup> = 0)**

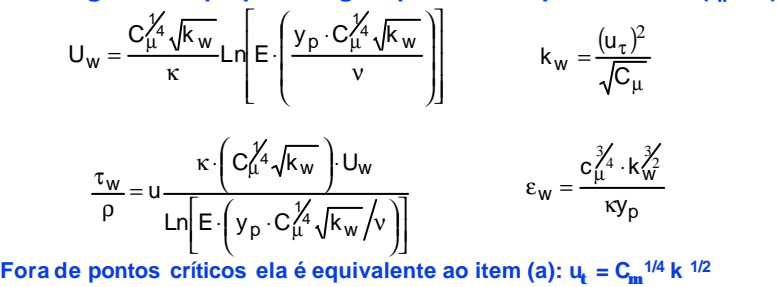

IM –450 '*Modelagem em Turbulência*' - Prof. Eugênio Spanó Rosa FEM/DEUNICAMP

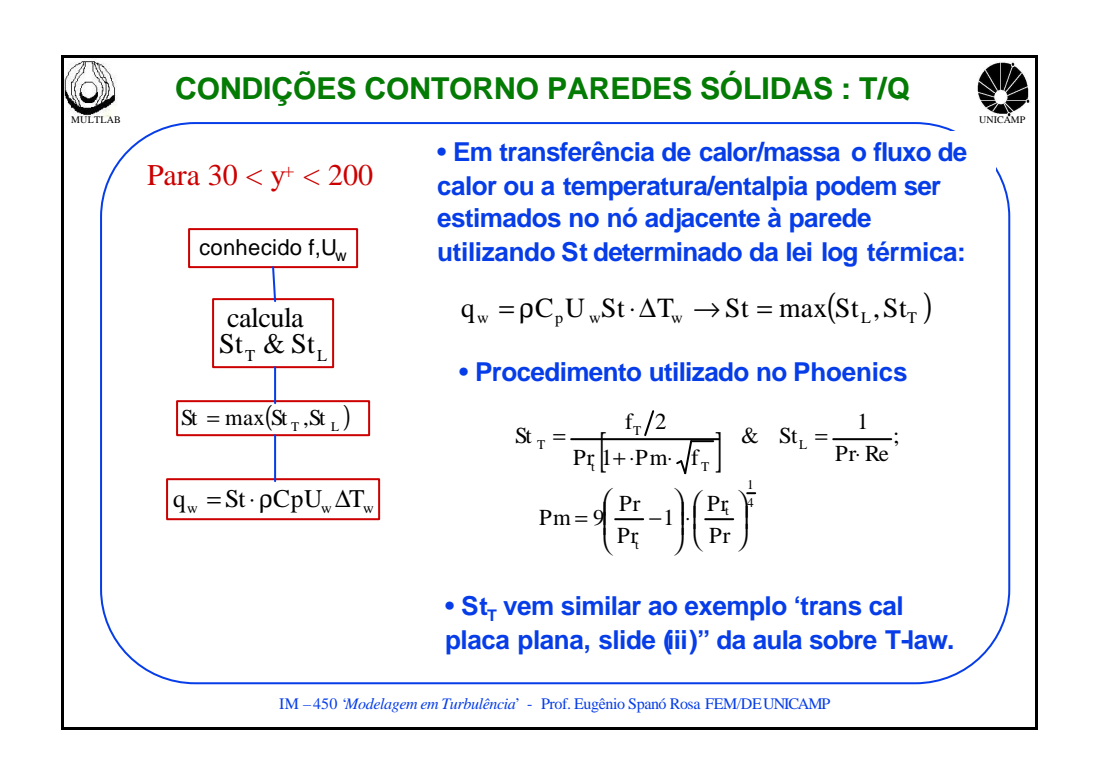

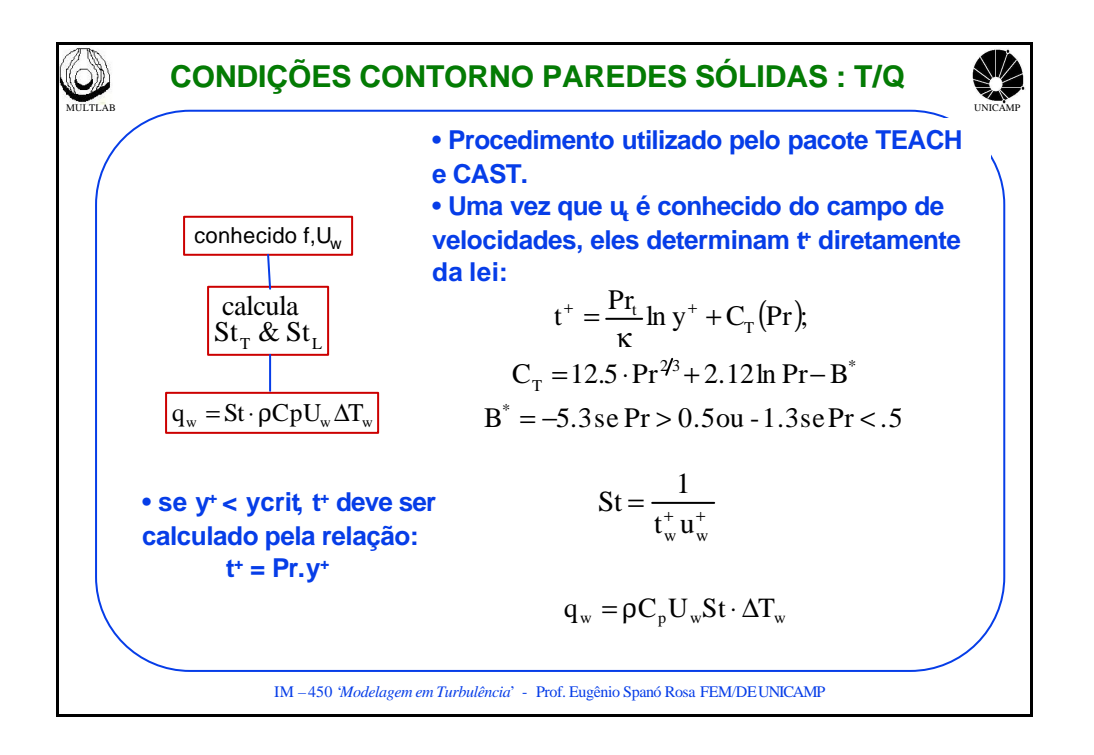

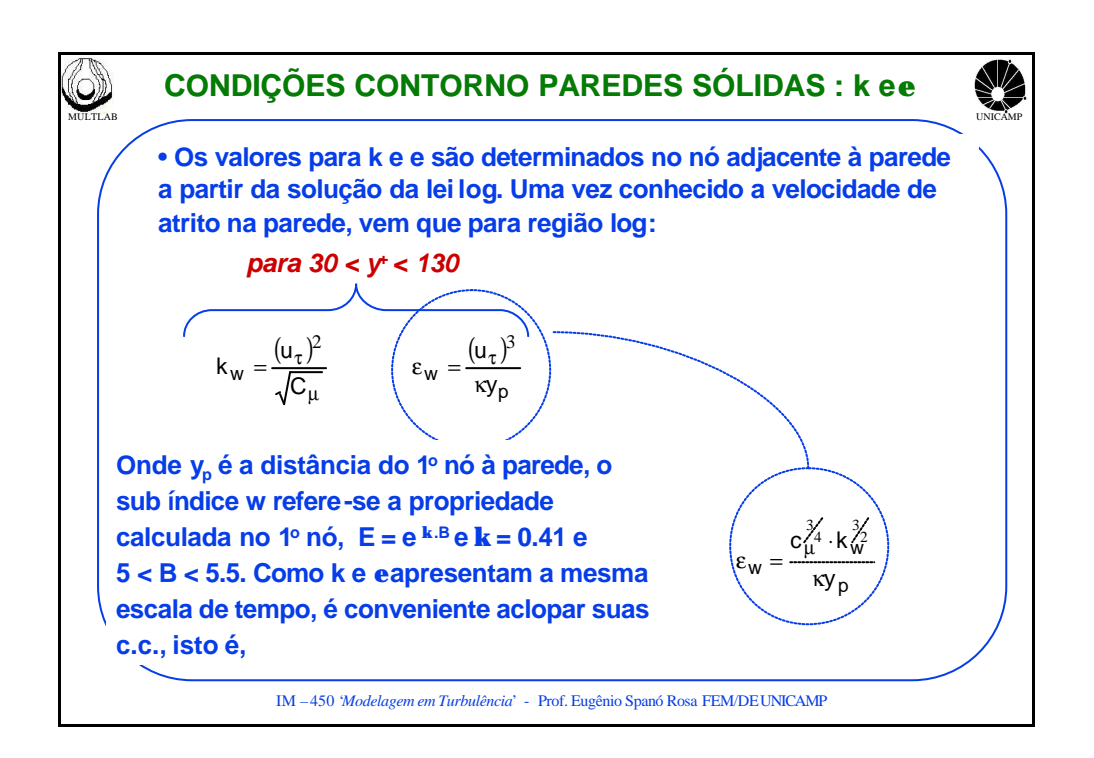

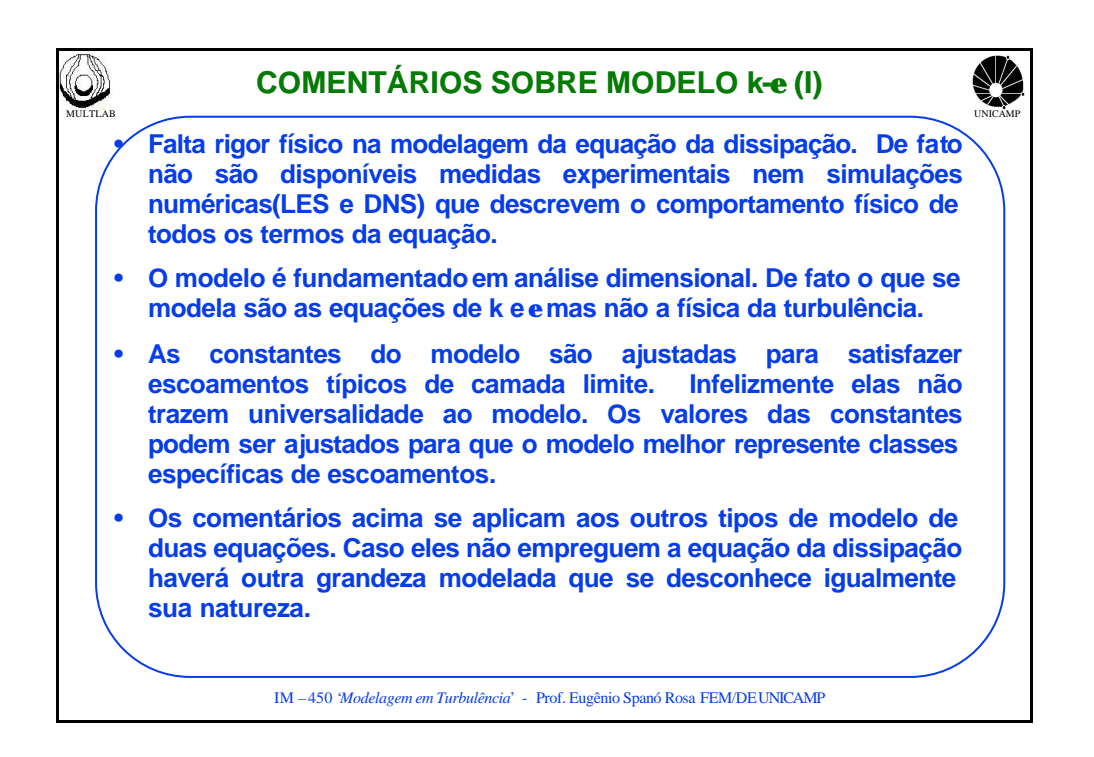

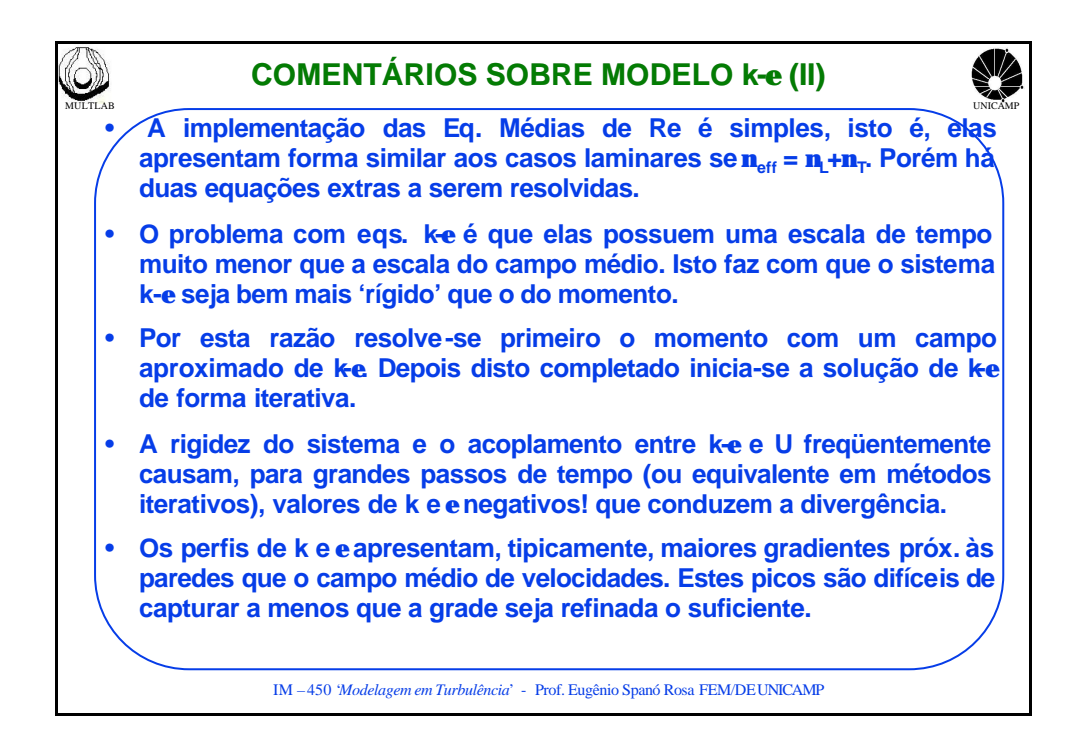

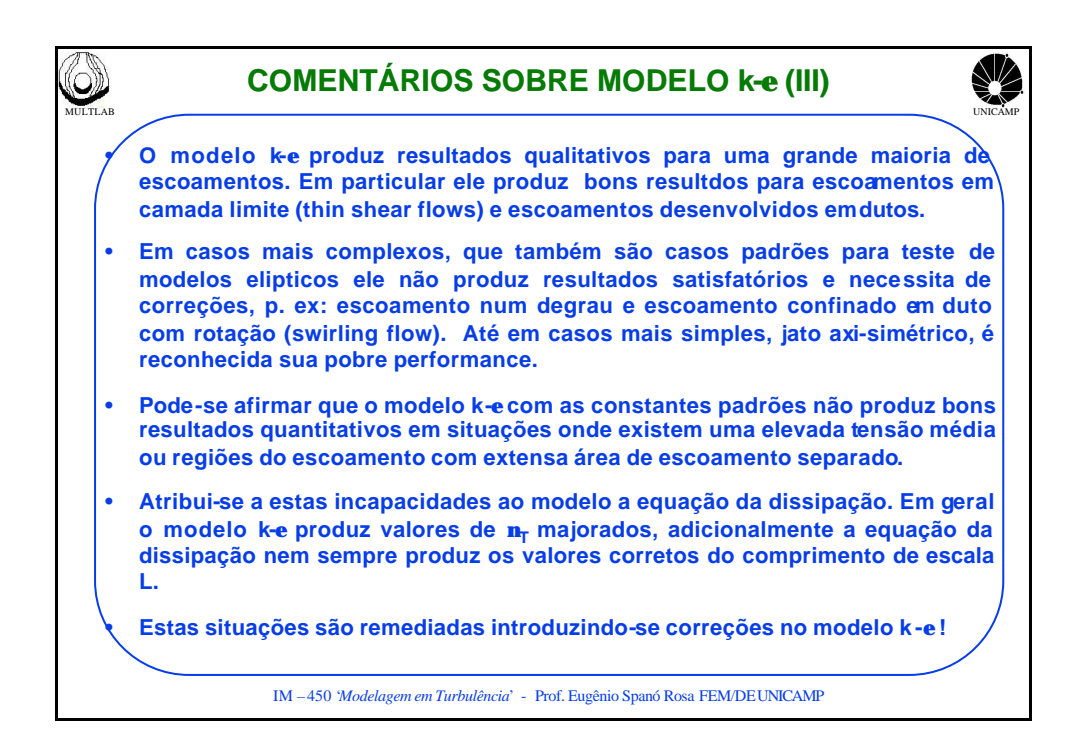

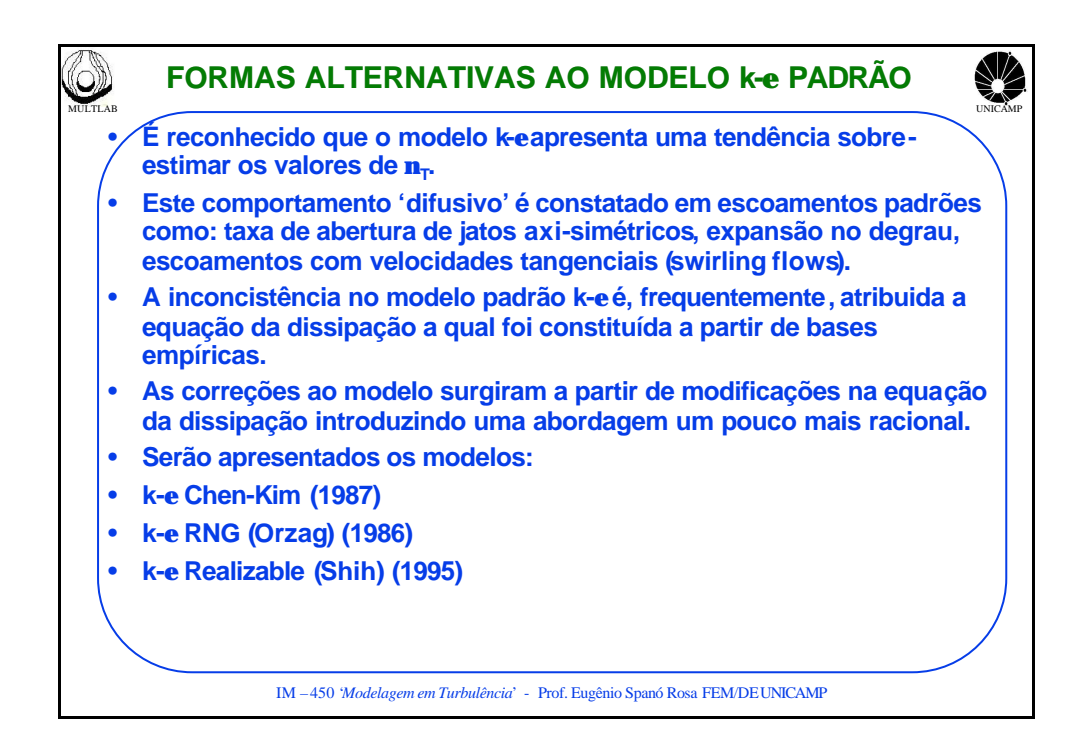

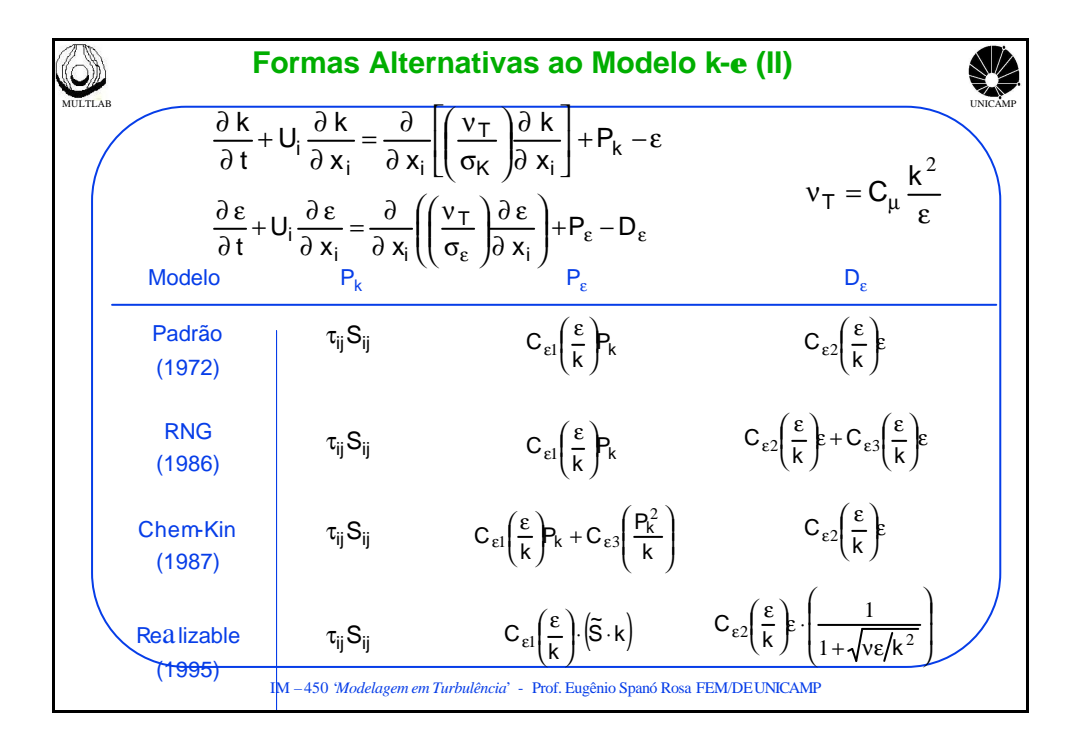

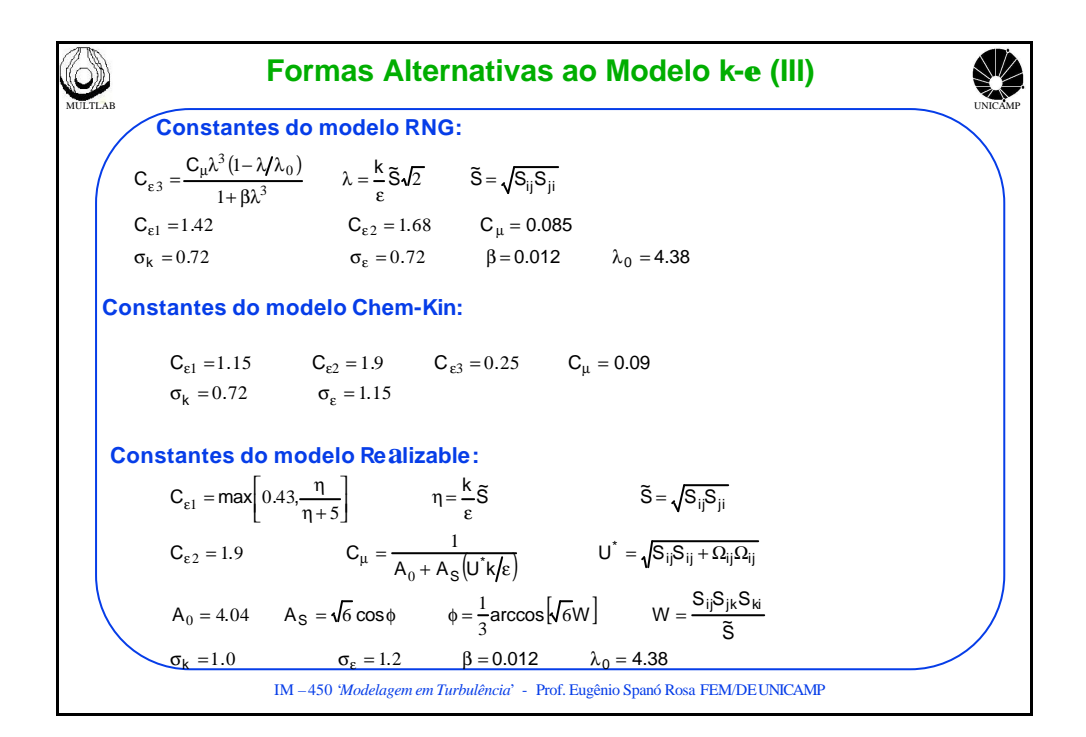

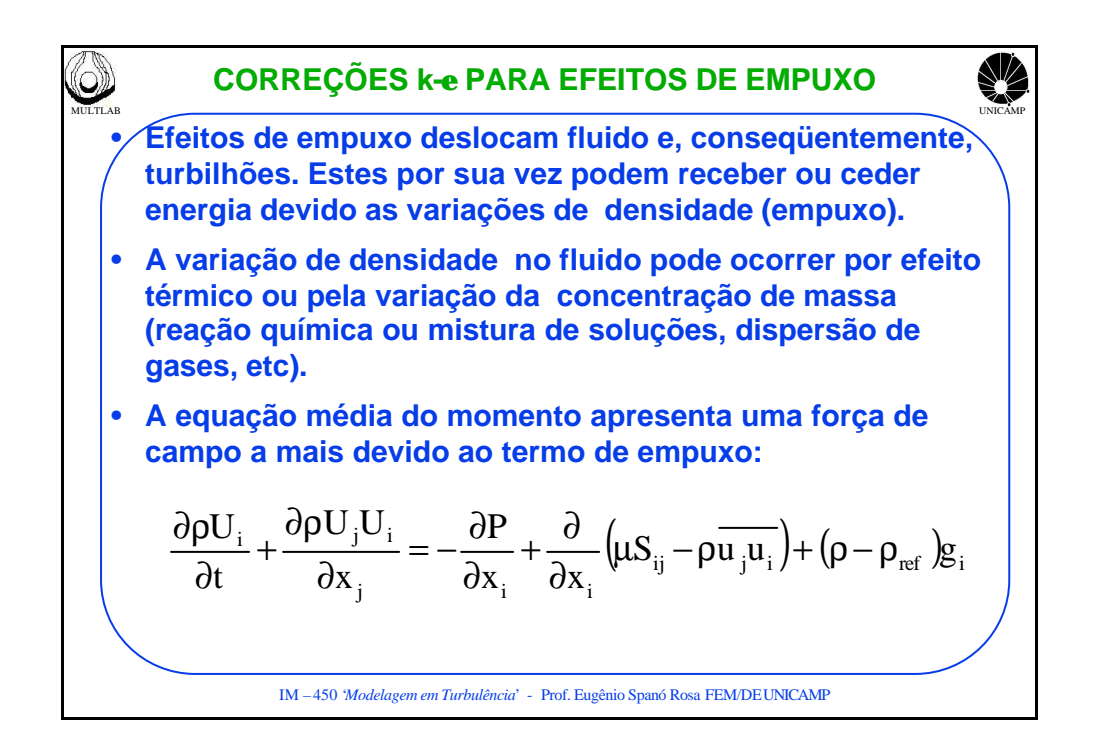

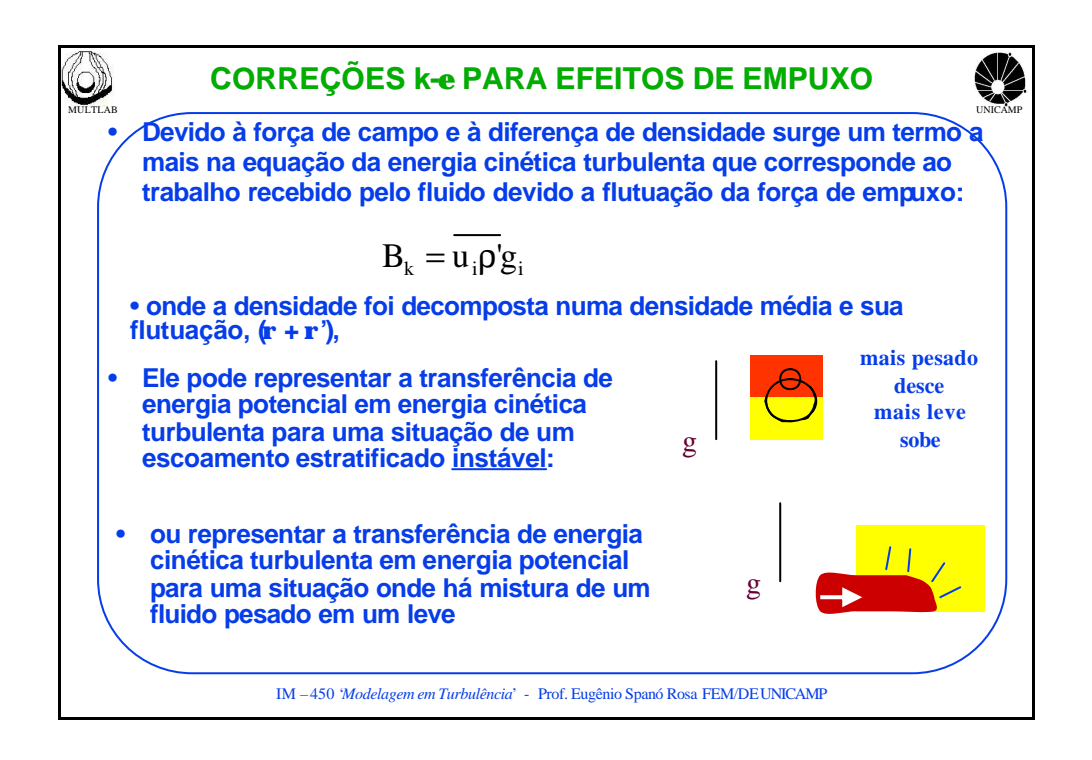

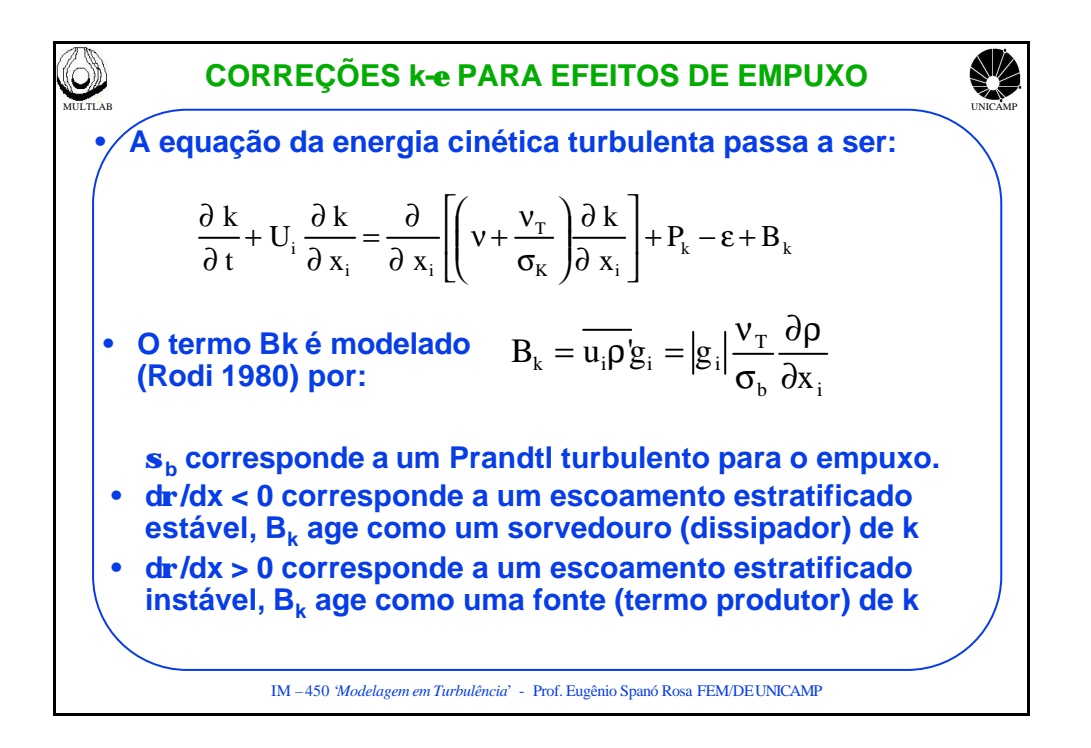

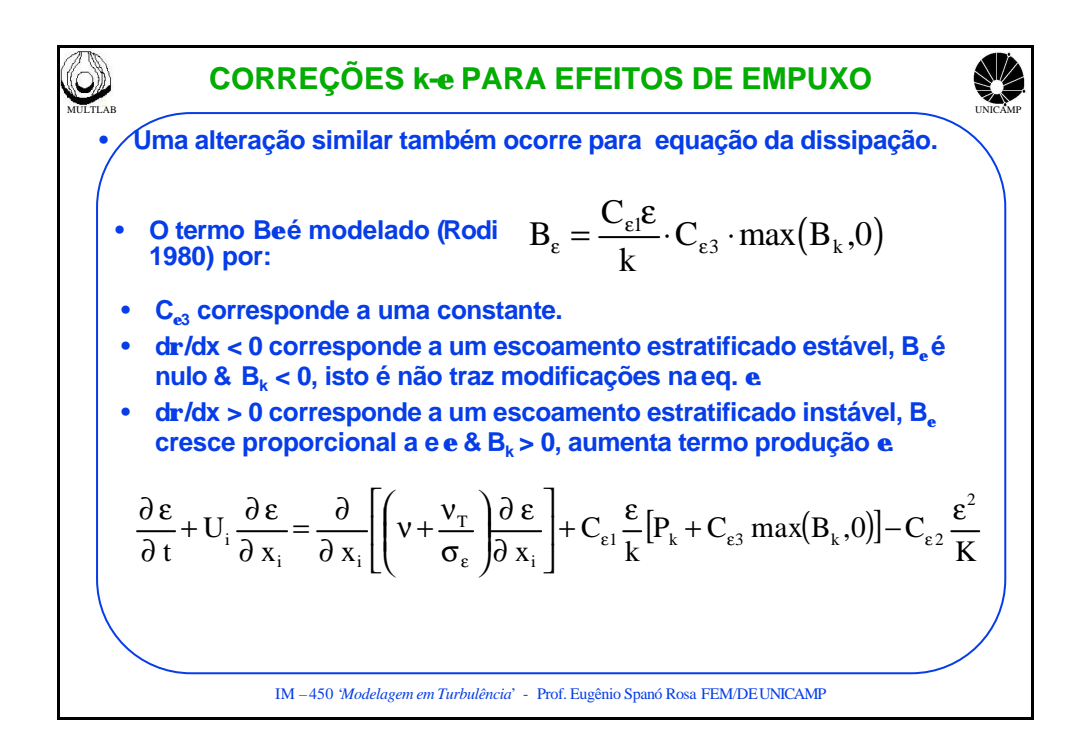

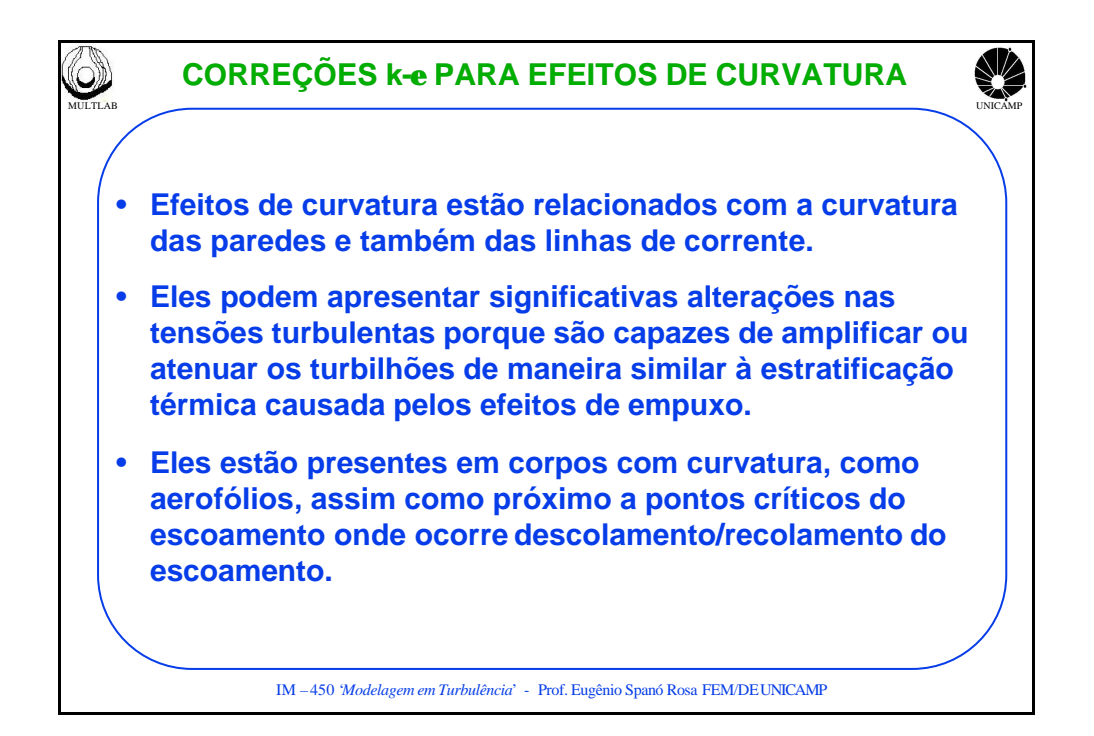

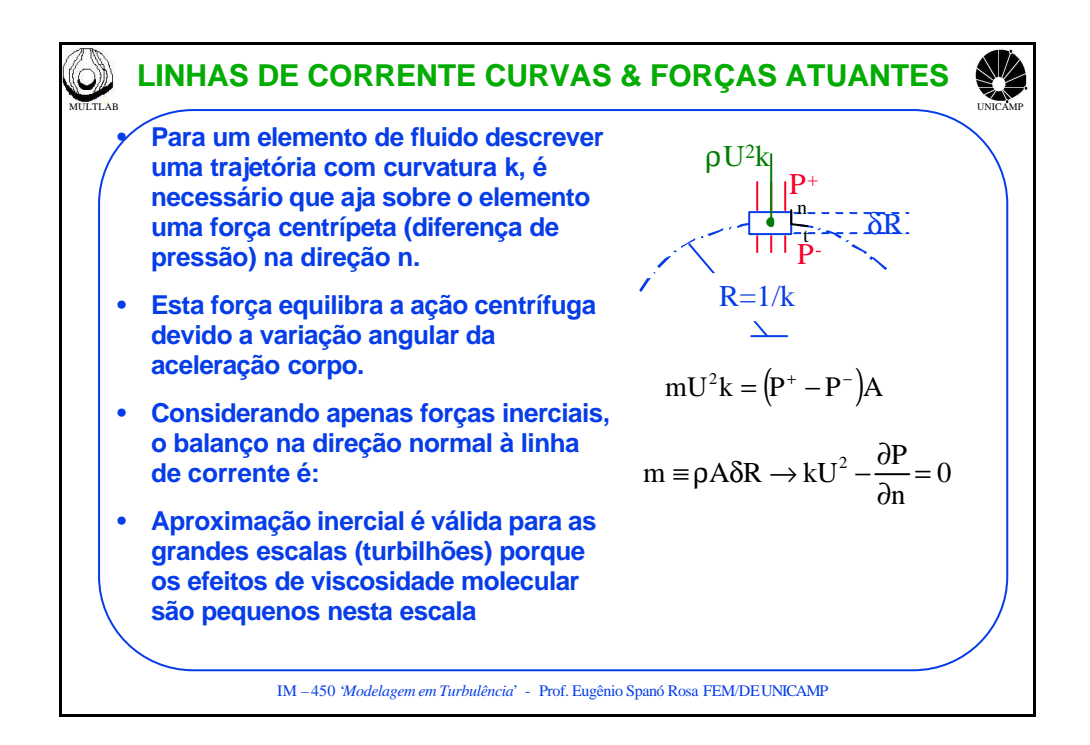

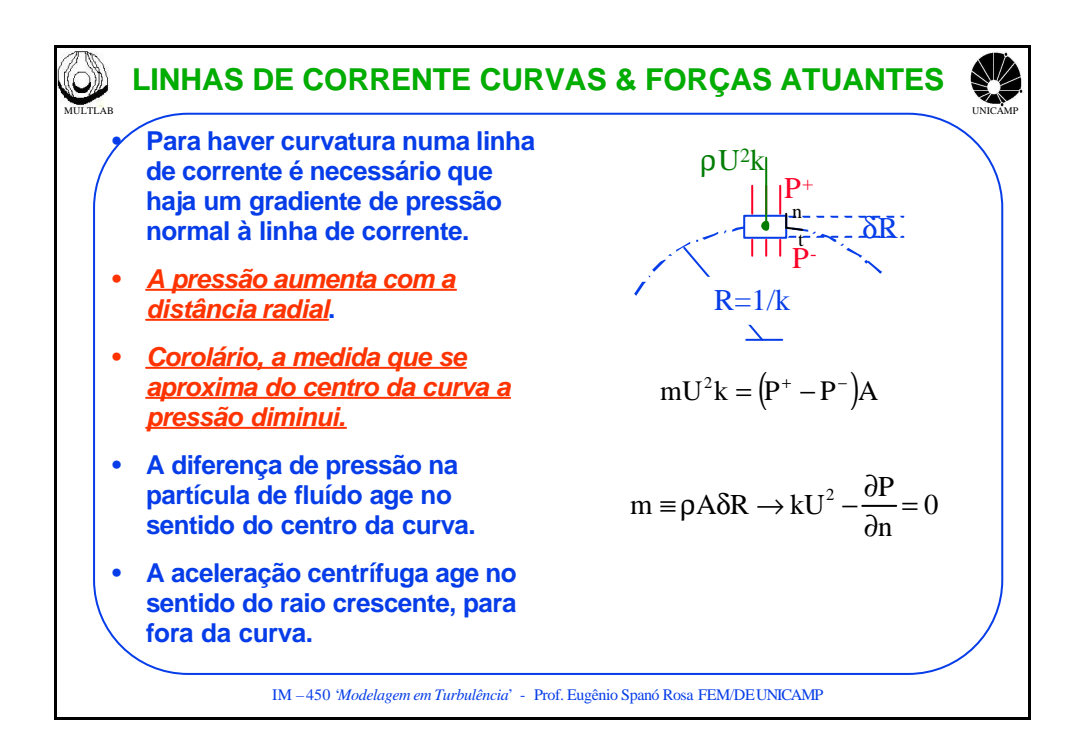

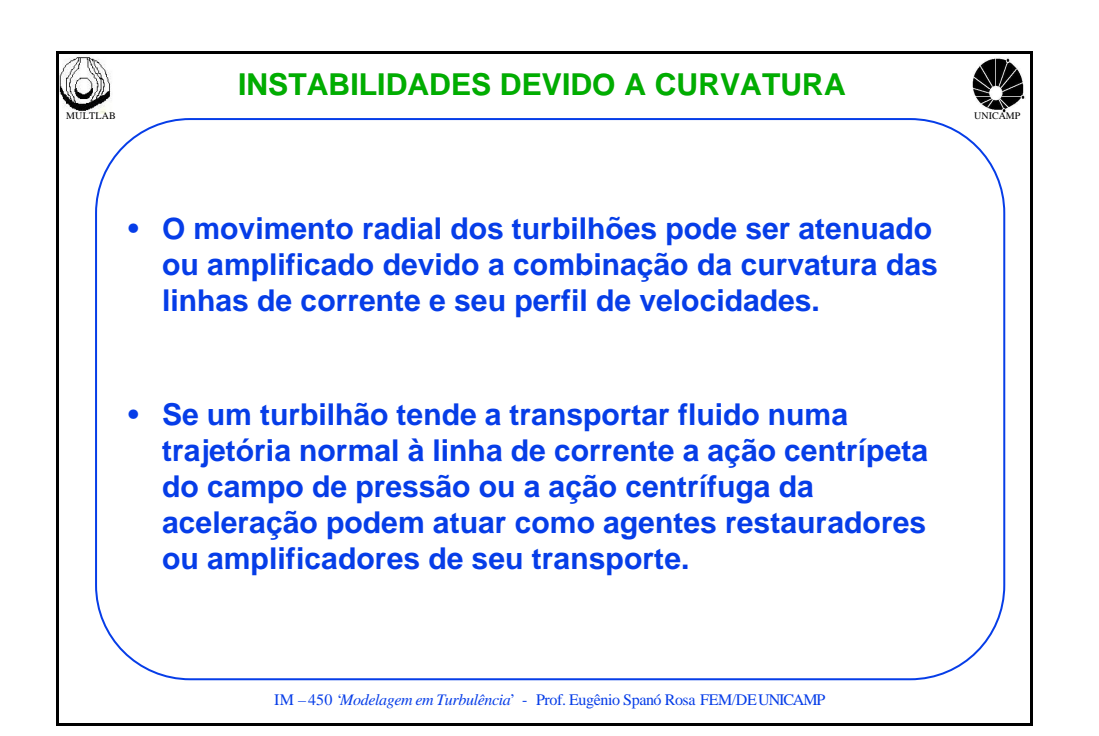

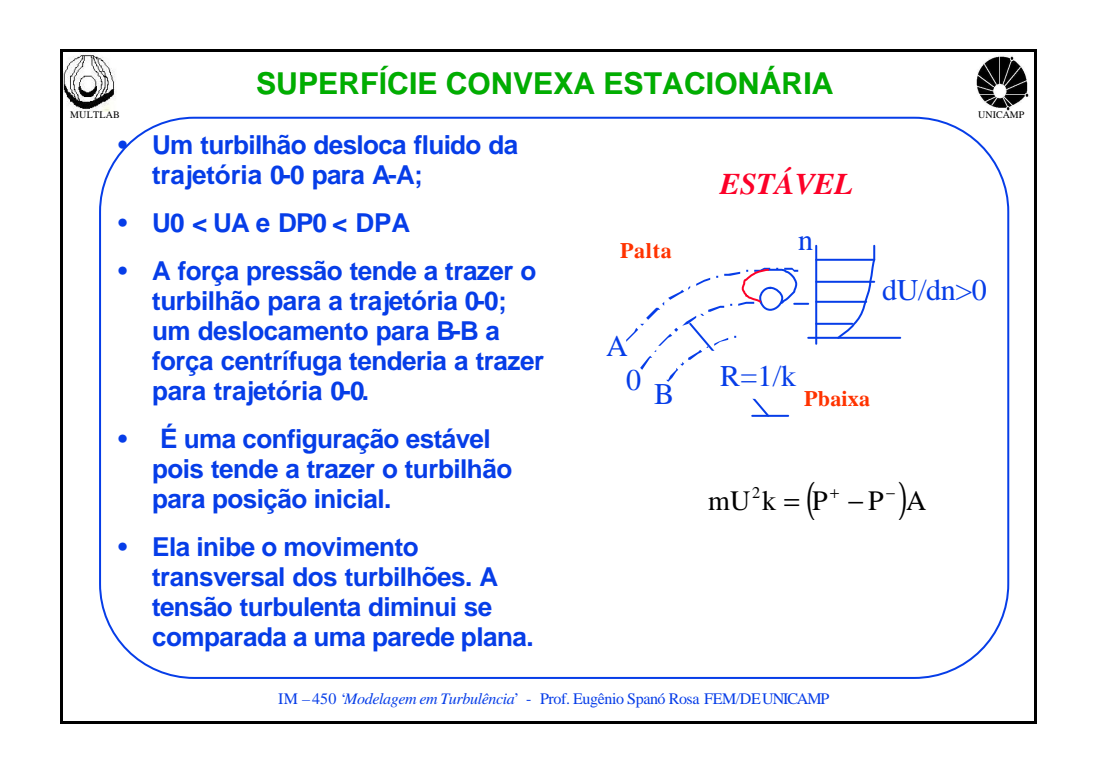

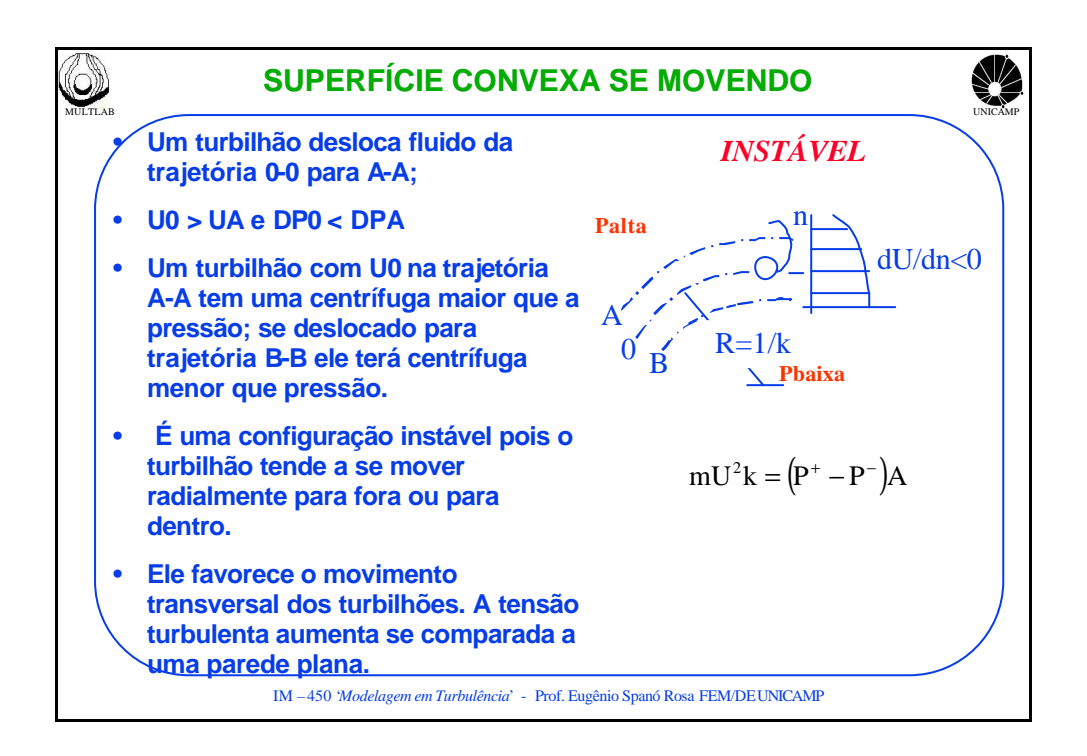

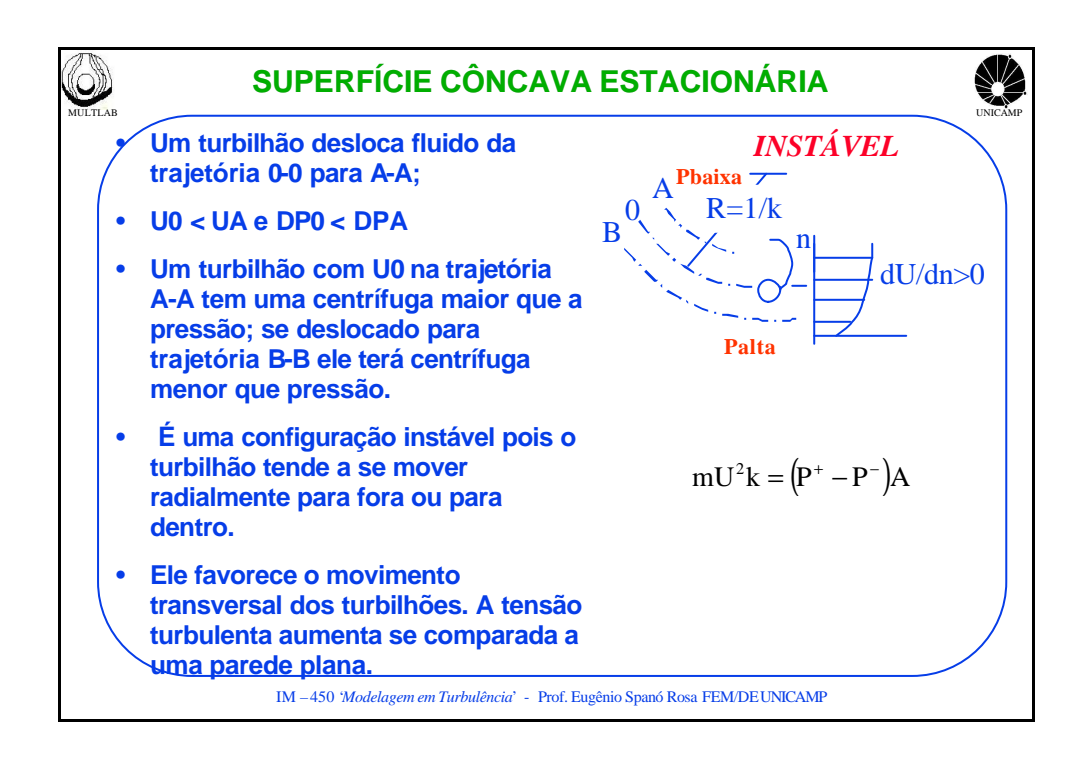

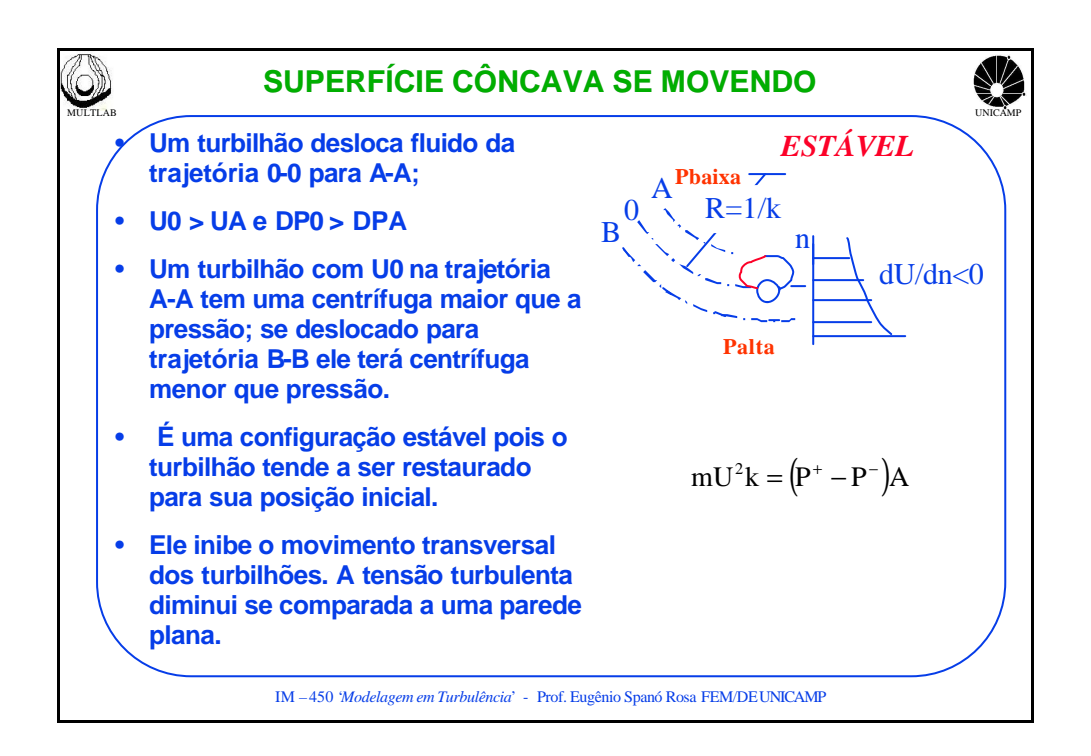

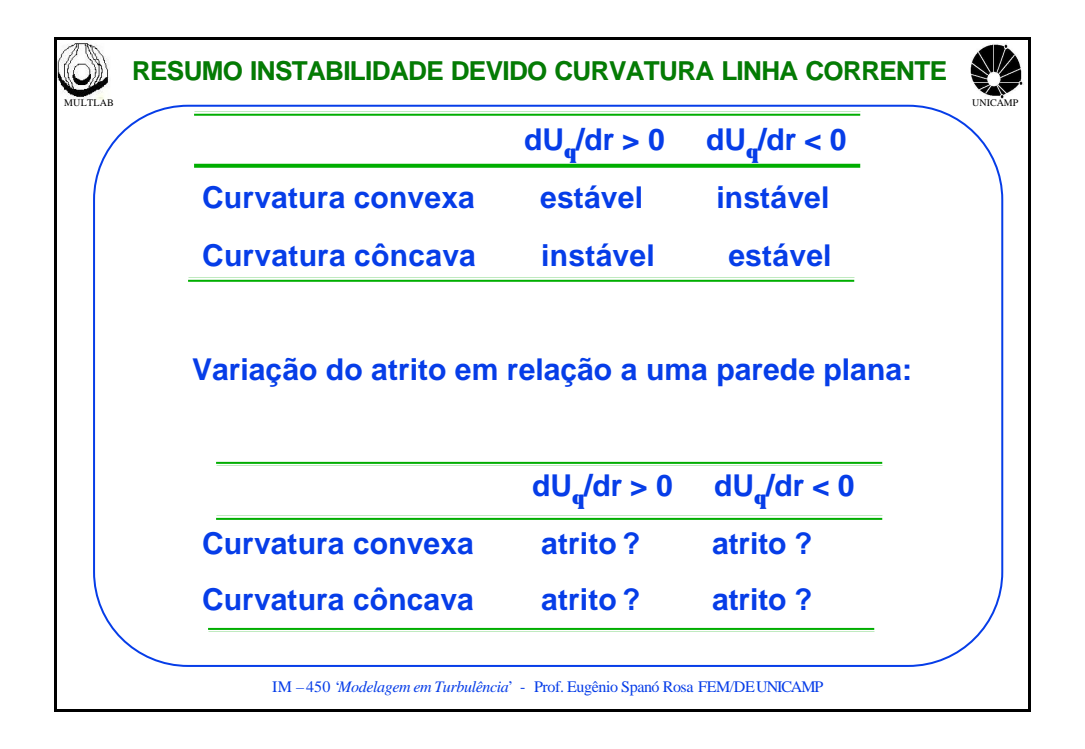

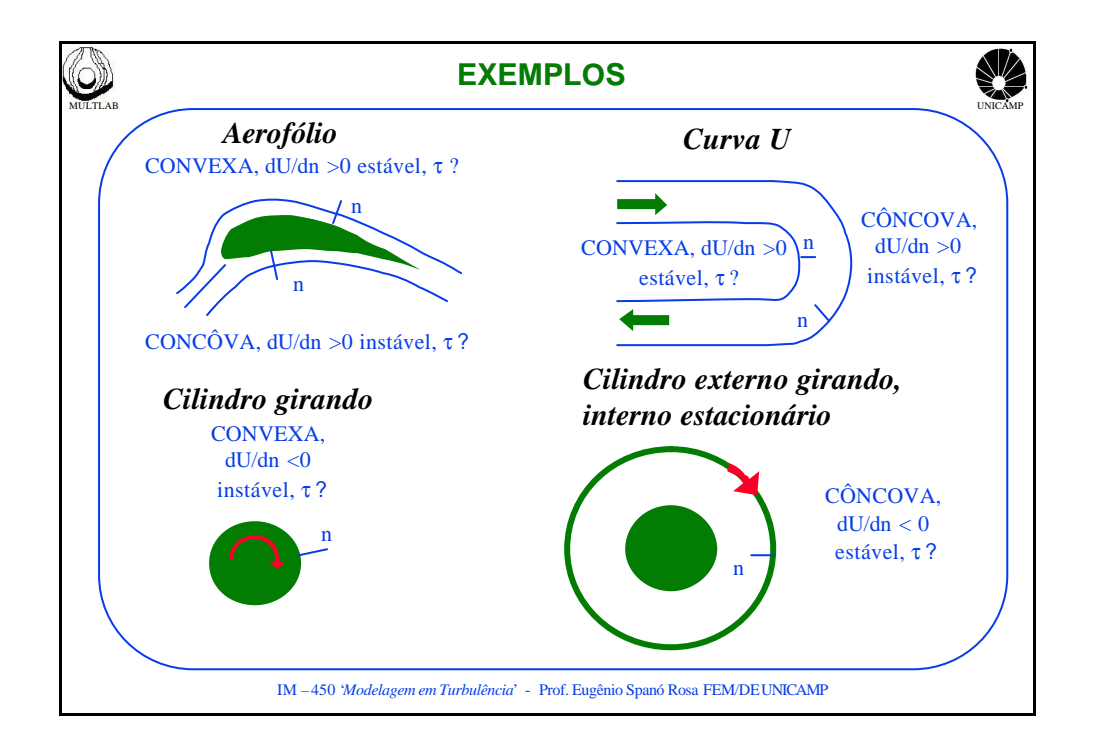

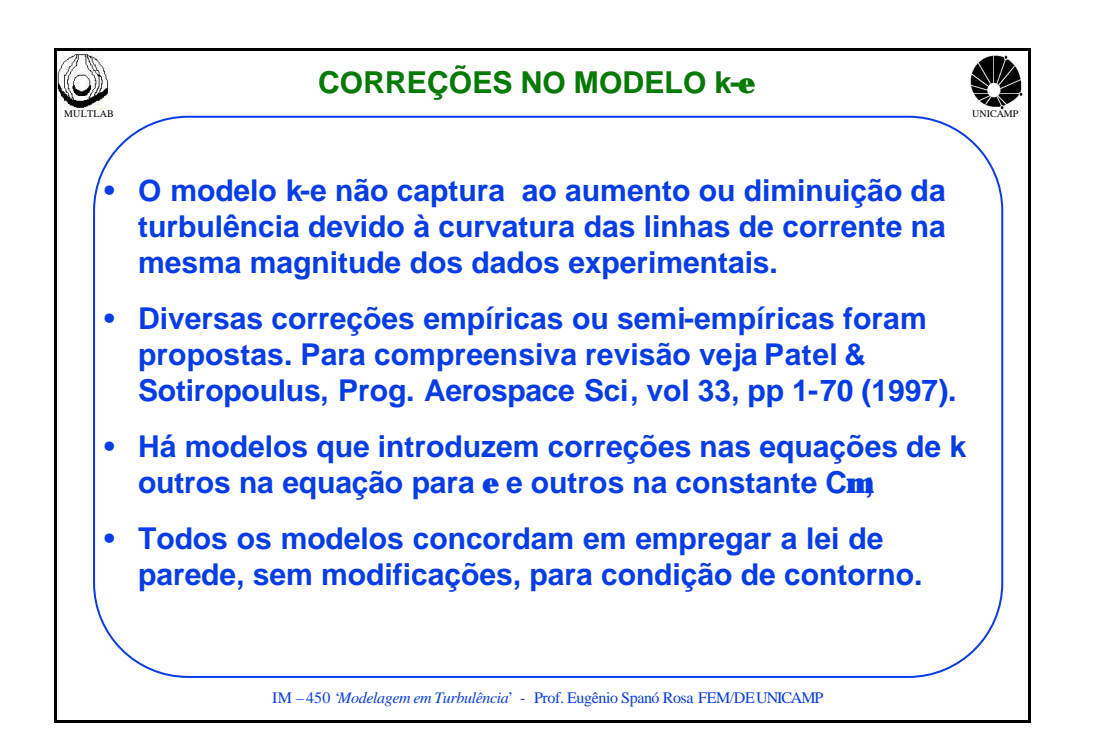

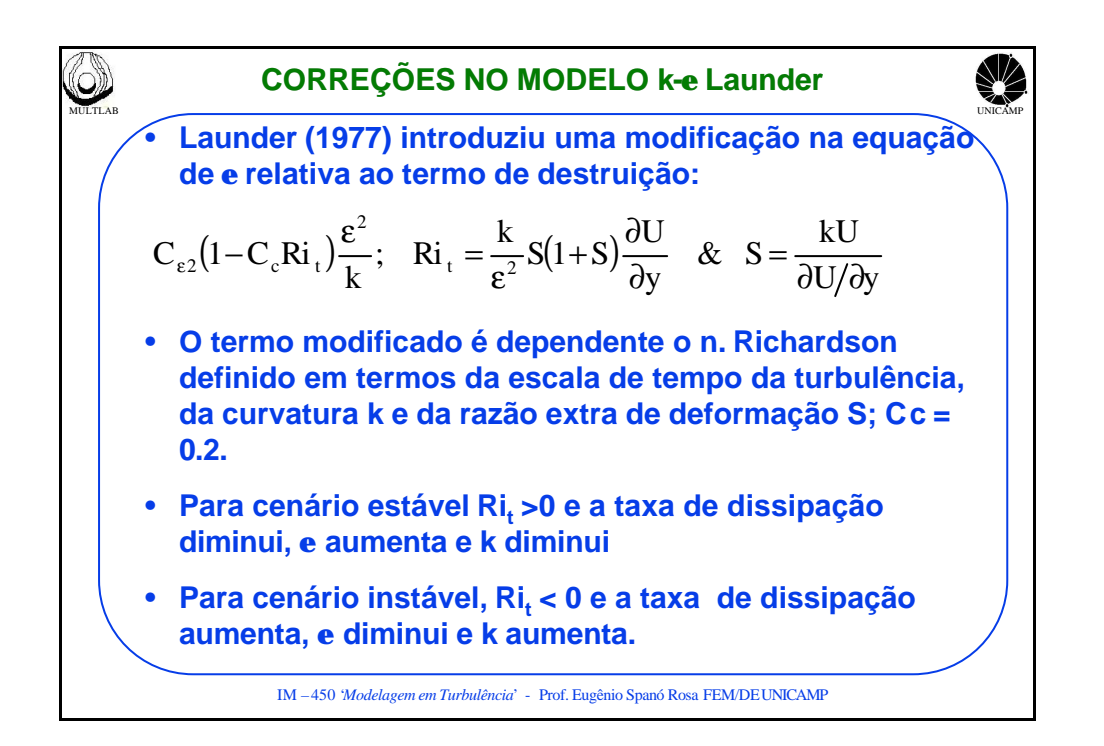